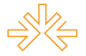

# **Uma contribuição para a história dos blogs jornalísticos no Brasil: como Ricardo Noblat, Jorge Bastos Moreno e Josias de Souza tornaram-se "blogueiros["1](#page-0-0)**

Larissa de Morais Ribeiro Mendes<sup>[2](#page-0-1)</sup> Doutoranda da Universidade Federal Fluminense Docente da Universidade Gama Filho

# **Resumo**

Este trabalho procura contribuir para a história do jornalismo *online* no Brasil, especialmente no que se refere ao registro do uso dos blogs com a finalidade jornalística. Registramos o nascimento de três dos primeiros blogs jornalísticos que alcançaram audiência expressiva na cobertura de acontecimentos políticos, no país: o "Blog do Noblat" (de Ricardo Noblat), o "Blog do Moreno" (de Jorge Bastos Moreno) e o "Nos Bastidores do Poder" (de Josias de Souza). O início das atividades desses profissionais como "blogueiros" foi levantado a partir de entrevistas pessoais realizadas em setembro de 2006. Ao remontar essas trajetórias, procuramos, ainda, comparar o estilo dos três blogs, estabelecendo semelhanças e diferenças, e observando suas contribuições para a renovação do jornalismo tradicional.

# **Palavras-chave**

História do jornalismo online; blogs jornalísticos; narrativa jornalística

# **Introdução**

A Internet comercial chegou ao Brasil em 1995 e logo começou a ser utilizada como mídia por algumas das principais empresas jornalísticas do país (Ferrari, 2004). Os blogs, contudo, só passaram a ser aproveitados de modo mais significativo como ferramentas para a publicação de notícias a partir de 2004 (Escobar, 2006). Este trabalho investiga o que levou alguns dos mais renomados jornalistas políticos do país, nesse momento, a se tornarem como "blogueiros", numa época em que a Internet ainda era vista com forte desconfiança pelos profissionais de jornalismo.

<span id="page-0-0"></span><sup>1</sup> Trabalho apresentado à Divisão Temática de Jornalismo do XIV Congresso de Ciências da Comunicação na Região Sudeste.

<span id="page-0-1"></span><sup>2</sup> Jornalista graduada pela UFRJ e mestre em Comunicação pela PUC-Rio, já trabalhou em diversos veículos da mídia impressa e digital, como *O Globo*, *Jornal do Brasil*, *Globo Online* e *Jornal do Commercio*. Atualmente, é doutoranda da UFF e docente da Universidade Gama Filho. [larissamorais@uol.com.br](mailto:larissamorais@uol.com.br)

A partir de entrevistas com os jornalistas Ricardo Noblat (autor do Blog do Noblat, na época desta pesquisa ancorado no *Estadao.com*[3\)](#page-1-0), Jorge Bastos Moreno (Blog do Moreno, da edição *online* do *Globo*) e Josias de Souza (Nos bastidores do poder, *Folha Online*) procuramos remontar esse importante período da história do jornalismo *online* no Brasil. E entender o que levou esses três pioneiros do jornalismo político em blogs a apostarem no blog, contrariando o pensamento corrente nas redações, de que a Internet seria uma mídia "menor". Em paralelo, estabelecemos semelhanças e diferenças entre seus estilos, a partir da observação de seus blogs, e assinalamos contribuições para a renovação do jornalismo, na atualidade, a partir do abandono de algumas convenções e a adoção de práticas e modos de narrar pouco usuais no jornalismo tradicional.

Seus blogs foram acompanhados no período entre novembro de 2005 e novembro de 2006, durante pesquisa de mestrado. As entrevistas foram realizadas em setembro de 2006, em Brasília, onde os três "blogueiros" vivem e trabalham. O conteúdo dessas conversas foi publicado no mesmo ano em veículos jornalísticos citados ao longo do trabalho. O *Observatório da Imprensa* publicou a entrevista com Noblat; o *Portal Imprensa*, da revista *Imprensa*, a de Josias de Souza, e a revista *Lide*, do Sindicato dos Jornalistas do Rio de Janeiro, a de Moreno.

### **O pioneirismo de Noblat, a curiosidade de Moreno, a surpresa de Souza**

A criação do Blog do Noblat em março de 2004 foi, segundo Juliana Escobar (2006), um marco na utilização dos blogs como ferramenta jornalística. A autora afirma que, até então, os jornalistas costumavam usar a rede para tratar de assuntos alheios ao seu trabalho. De acordo com a ela, "aqueles que porventura tratassem em seus blogs dos mesmos temas pelos quais se tornaram conhecidos publicamente não chegaram a alcançar a repercussão que Noblat atingiu". (Escobar, 2006, p. 6).

Em artigo publicado no Observatório da Imprensa em fevereiro de 2005, o jornalista Ricardo Noblat conta que nunca tinha entrado em um blog até ter o seu. Ouvira falar que a ferramenta era uma espécie de diário de adolescente na Internet e sabia ainda que seus três filhos, todos na faixa dos 20 anos, se interessavam pela

<span id="page-1-0"></span><sup>3</sup> Atualmente, o Blog do Noblat faz parte da edição *online* do *Globo*.

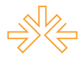

Intercom – Sociedade Brasileira de Estudos Interdisciplinares da Comunicação<br>XIV Congresso de Ciências de Comunicação XIV Congresso de Ciências da Comunicação na Região Sudeste – Rio de Janeiro – 7 a 9 de maio de 2009

novidade – o que pode tê-lo levado a intuir o potencial do formato. A idéia do blog nasceu quando ele começou a escrever uma coluna semanal no jornal carioca *O Dia*: "Como notícias cavadas no início da semana acabavam envelhecendo antes que a semana terminasse, um amigo sugeriu que eu criasse um blog para ter onde despejá*-*las a tempo e a hora". (*Observatório da Imprensa*, n. 314, 1 fev. 2005)

Meses depois, quando *O Dia* dispensou o jornalista, ele pensou em abandonar também o blog. Chegou a colocar no ar uma nota de despedida dos leitores, mas como muitos pediram que o jornalista desse seqüência ao trabalho, ele decidiu continuar até que surgisse um emprego. A audiência do blog não parou de crescer, e a ocupação de jornalista-blogueiro perdura até hoje. A diferença é que a ocupação, que no início não lhe rendia nenhuma remuneração, com o tempo passou a sustentá-lo[.4](#page-2-0)

O primeiro grande portal de jornalismo a apostar nos blogs foi o *Globo Online*, ligado ao jornal *O Glob[o5](#page-2-1)*. Em junho de 2003, todos os colunistas do jornal foram convidados a criar seus próprios blogs. A indicação era de que essas páginas funcionassem como uma extensão de suas colunas. Entre os que aceitaram o desafio estão Tereza Cruvinel, Helena Chaga e Patrícia Kogut, entre outros<sup>[6](#page-2-2)</sup>. Jorge Bastos Moreno conta que se animou a criar seu blog por incentivo dos colegas. Sua estréia aconteceu em junho de 2004, como ele mesmo conta:

> O *Globo Online* convidou todos os colunistas do jornal *O Globo* para terem blog. No início não me interessei. Aí as pessoas todas que tinham blog diziam que era ótimo e um dia resolvi fazer. Lembro-me que inaugurei o blog na época da morte do Brizola. Tinha feito uma entrevista com ele, a última dele, e aproveitei no blog o áudio do material. Gostei da repercussão e fui fazendo. (*Lide*, n. 46, set./out. 2006, p. 8)

Um ano depois, eclodiria a chamada "crise do mensalão", apontada como o divisor de águas quanto à consolidação dos blogs como veículo de cobertura política (Escobar, 2006; Franco, 2005). Ao longo da crise, "os blogs anteciparam inúmeras

<span id="page-2-0"></span><sup>4</sup> Quando se deu conta que seu blog vinha obtendo uma audiência, Noblat negociou com o iG, onde seu site ficou hospedado, uma remuneração. Depois, obteve propostas do *Estadao.com* e do *Globo*, onde está hospedado desde janeiro de 2006.

<span id="page-2-1"></span><sup>5</sup> Atualmente o site chama-se apenas *O Globo*.

<span id="page-2-2"></span><sup>6</sup> Informações reunidas em novembro de 2006 a partir de entrevista com Paulo Mussoi, na ocasião coordenador de blogs do Globo Online.

notícias e se tornaram leitura obrigatória e obsessiva nas redações brasileiras (...). Fonte de opinião qualificada, informação de bastidores e debate (Franco, 2005, p. 7).

No período, os principais blogs políticos conquistaram audiência jamais alcançada. Ainda segundo Franco (2005), em 30 de maio de 2005, o blog de Moreno teve 199 visitantes únicos. Sete dias mais tarde, quando Jefferson fez a primeira denúncia do "mensalão["7](#page-3-0), em entrevista à *Folha de S. Paulo*, esse número saltou para 6.307. Em agosto de 2005, pouco depois da instalação da chamada "CPI do Mensalão" (20 de julho), a audiência diária de Moreno já era de 10 mil visitas/dia e, no mês, a página recebeu mais de 300 mil visitantes. Foi também em agosto de 2005 que o Blog do Noblat bateu o recorde de 1.907.372 visitantes únicos no mês.

O nível de audiência alcançado por blogs políticos como os de Noblat e Moreno funcionou como estímulo para que os grupos Folha de S. Paulo e O Estado de S. Paulo, no início resistentes à nova mídia, passassem a investir nos blogs. Ambos abraçaram o gênero em outubro de 2005. A coluna "Nos bastidores do poder", de Josias de Souza, foi ao ar no dia 15 do mês, doze dias depois que o colunista Ancelmo Góis informou, em sua coluna no jornal *O Globo*, que Noblat havia acertado a transferência de seu blog do iG para o portal do jornal *O Estado de S. Paulo* na Internet (Franco, 2005).

Souza já trabalhava na *Folha de S. Paulo* há 20 anos quando foi convidado a deixar o meio impresso para se dedicar apenas ao blog. Já havia sido repórter, editor, chefe de sucursal, colunista. Como Secretário de Redação do jornal na capital paulista chegou a chefiar mais de 300 jornalistas, entre eles correspondentes estrangeiros distribuídos em pontos estratégicos do mundo. O jornalista não esconde que se engajou no projeto sem muito entusiasmo. Só com o tempo, satisfeito com a audiência conquistada, foi tomando gosto pela coisa. "Não tinha a menor intenção de ter um blog nem a menor familiaridade com esse mundo da Internet. Só usava o computador para escrever matérias e mandá-las para a redação. Mas o jornal entendeu que havia um nicho a ser explorado". (*Portal Imprensa*, 29 nov. 2006).

<span id="page-3-0"></span><sup>7</sup> No dia 7 de junho de 2005, o então deputado federal Roberto Jefferson denunciou a existência de um esquema de pagamento de mesadas a parlamentares em troca de apoio em votações importantes. A distribuição do dinheiro, o "mensalão", seria feita por integrantes do PT, partido do governo federal.

Criados como diários pessoais<sup>8</sup>, pouco a pouco, os blogs foram ganhando novos usos sem, contudo, perder o tom autoral. Mesmo nos blogs produzidos por jornalistas e hospedados nos portais de notícias dos principais grupos jornalísticos do país, a subjetividade dos autores desponta como característica fundamental. Mesmo quando não falam *de si*, observamos que os jornalistas-blogueiros falam *a partir de si*, sem perseguir os padrões jornalísticos que predominam na grande imprensa. Essa mudança de perspectiva, que afeta a própria identidade profissional do jornalista, nos parece ter um papel fundamental na compreensão do processo por meio do qual os blogs vêm sendo incorporados ao jornalismo.

# **Tipos e características**

Os blogs não têm regras fixas, esta é a regra fixa dos blogs. Sua maior riqueza é a liberdade absoluta para misturar gêneros, linguagens e formatos: o nitidamente jornalístico e o absolutamente pessoal. Mesmo acreditando que os blogs desafiam classificações e juízos, expandindo as fronteiras dos gêneros narrativos, cabe aqui um esforço pela definição do *corpus* deste trabalho.

Raquel da Cunha Recuero (2003) divide os blogs existentes em três categorias: diários eletrônicos, publicações eletrônicas e publicações mistas. Os diários eletrônicos são os blogs que servem como canal de expressão da vida pessoal de seu autor. São como diários: possuem narrações sobre fatos do dia-a-dia e pensamentos. Já as publicações eletrônicas se destinam principalmente ao registro de informações de interesse mais abrangente. "Trazem, como revistas eletrônicas, notícias, dicas e comentários sobre um determinado assunto, em geral o escopo do blog. Comentários pessoais são evitados, embora algumas vezes apareçam" (Recuero, 2003, p. 3). As publicações mistas reúnem *posts* sobre a vida do autor e informativos.

Embora apresentem, vez por outra, notas mais pessoais, consideramos os três blogs em questão neste trabalho como publicações eletrônicas de cunho jornalístico, feitas por jornalistas. Mesmo Jorge Bastos Moreno, que é, dos três blogueiros, o que mais usa o veículo para falar de si trata predominantemente de temas jornalísticos.

<span id="page-4-0"></span><sup>8</sup> A definição da enciclopédia livre Wikipédia para a palavra blog é "página da Web cujas atualizações (chamadas *posts)* são organizadas cronologicamente (como um histórico ou diário)". Essa ordem cronológica é invertida: os textos mais recentes estão sempre no topo, como lembra Rebecca Blood (2003)

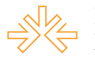

Dados sobre sua vida e sua carreira estão quase sempre compondo uma narrativa de interesse mais abrangente, que dissemina dados obtidos a partir de rotinas produtivas da atividade jornalística (apuração, redação e divulgação). Cabe, agora, uma pequena descrição dos veículos que analisamos.

# **O blog do Noblat**

O cabeçalho traz o nome do blog e uma foto de Ricardo Noblat. À esquerda da página virtual há sete *links* fixos: página inicial, artigos (com o arquivo de todos os artigos já publicados no blog), entrevistas (com entrevistas históricas realizadas pelo próprio Noblat ou por jornalistas de outros veículos), biblioteca (arquivo variado de imagens, músicas veiculadas no blog, discursos etc), especiais (matérias e *posts* de coberturas especiais do blog) e perfil (texto do próprio Noblat sobre sua trajetória profissional).

No alto, à direita, há sempre uma enquete. Os internautas são convidados a responder sobre algum tema político, sobre o qual podem ler argumentos contra e a favor. Logo abaixo, passam os títulos dos *posts* daquele dia. Mais abaixo vêm *links* para: as regras do blog; a estação de rádio Jazz & Tal, a sessão "Desabafe" (registra queixas de leitores), uma seleção de imagens, a sessão "Vale a pena acessar" (recomendação de blogs, fotologs e *sites* interessantes) e uma lista com as publicações de autoria de Noblat. Na parte central do blog, fica a "Frase do dia", fixa, e abaixo os *posts* que vão se sucedendo ao longo da jornada.

O Blog do Noblat é, na comparação com o de Moreno e o de Josias de Souza, o que tem mais sessões e também o que disponibiliza o maior número de postagens diárias. Depois que passou a hospedá-lo no portal do *Estadão*, Noblat contratou dois jovens repórteres: Felipe Recondo e Gustavo Noblat, seu filho. Enquanto Felipe é encarregado de acompanhar o que se passa no Congresso, Gustavo fica mais solto para apurar notícias variadas, quase sempre no campo político. O fato de ter uma equipe não altera a característica "pessoal" de seu blog, segundo o próprio Noblat. O jornalista disse: "Leio tudo antes e é inevitável que eu meta a mão. Não que os textos sejam ruins, é para imprimir a minha marca" (*Observatório da Imprensa*, n. 405, 30 out. 2006).

Os primeiros *posts* vão ao ar ainda de madrugada. São quase sempre trechos de notícias publicadas em outros jornais (não há restrições a veículos concorrentes do

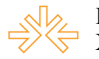

Intercom – Sociedade Brasileira de Estudos Interdisciplinares da Comunicação XIV Congresso de Ciências da Comunicação na Região Sudeste – Rio de Janeiro – 7 a 9 de maio de 2009

*Estadão*). Pela manhã vai ao ar um *post* intitulado "Música do dia", com algum comentário sobre seu intérprete e o *link* que permite ao visitante escutar a canção. Seu blog também veicula artigos de jornalistas (como Lúcia Hipólito e Cláudio Abramo) e não-jornalistas (como os cientistas políticos Murillo de Aragão e Bruno Rocha Lima); alguns deles são colaboradores fixos do blog. As notas e matérias ou reportagens exclusivas, apuradas pelo próprio Noblat ou por seus repórteres, costumam ser veiculadas durante a tarde, quando se concentra a movimentação política em Brasília (mas podem ir ao ar em qualquer horário).

O blog publica charges políticas com muita freqüência. Uma foto representativa dos acontecimentos do dia, a "Foto do dia", é postada diariamente. Outro *post* de título fixo, veiculado todos os dias, é o "Poema da noite" (como a "Música do dia", não precisa estar relacionado aos acontecimentos do momento). Além do poema, a sessão traz um trecho sobre seu autor.

O número de postagens ao longo de um dia varia conforme os acontecimentos. Na maior parte das vezes, são veiculados em torno de 30 diferentes conteúdos, mas num dia de cobertura importante a quantidade pode passar de 100. No dia da eleição de Severino Cavalcanti à presidência da Câmara dos Deputados, em fevereiro de 2005, foram veiculados 200 *posts*. Acima de cada um, há o dia e a hora em que foi ao ar. Abaixo, há três *links*. Um conduz à leitura dos comentários já deixados sobre aquela notícia, outro ao envio de um comentário. A partir do terceiro, o leitor pode enviar o *post* a um amigo.

#### **Nos bastidores do poder**

O blog de Josias de Souza tem uma estrutura mais simples do que o de Ricardo Noblat. Acima de todos os conteúdos, numa tira horizontal fina, vêm: o ícone do UOL, portal que hospeda a *Folha Online*; um *link* de assinatura dos serviços do portal; um ícone de busca e outro de serviço (com *links* para mais de dez sessões, como classificados, horóscopo, noticiário do UOL etc). No mesmo retângulo do cabeçalho, que traz o nome do blogueiro e o do blog, vêm as marcas Blogs da Folha e *Folha Online*.

Os *posts* ocupam quase toda a mancha gráfica da página virtual. O lado superior direito traz uma foto de Souza com o *link* para um breve perfil profissional. Abaixo do

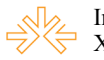

Intercom – Sociedade Brasileira de Estudos Interdisciplinares da Comunicação XIV Congresso de Ciências da Comunicação na Região Sudeste – Rio de Janeiro – 7 a 9 de maio de 2009

perfil estão os *links* para: página principal, colunas (traz os *posts* preferidos do autor do blog), entrevistas (feitas pelo próprio Souza com personalidades da política), reportagens (seleção de reportagens especiais publicadas no blog), coluna "Secos e molhados" e as regras do blog. Abaixo vêm *links* para quatro "*sites* relacionados": *Folha Online*, UOL, BOL e Transparência Brasil. O terceiro grupo de *links* conduz os leitores para os demais blogs da *Folha Online* e o quarto para as notícias da *Folha Online*. Mais abaixo vêm um mecanismo de busca no blog e um arquivo de todas as postagens já veiculadas.

Souza faz seu blog sozinho e normalmente publica em torno de 5 *posts* por dia, com comentários próprios (embora esse número possa ser maior ou menor, dependendo dos acontecimentos do dia). Não costuma publicar textos de terceiros, mas muitos de seus *posts* vêm com *links* para matérias da *Folha Online*. Seus textos vêm quase sempre acompanhados de fotos ou ilustrações criativas escolhidas pelo próprio blogueiro e que têm algum tipo de ligação com o assunto tratado. Ele publica ainda as manchetes do dia em cinco jornais que considera relevantes (*O Globo*, *Folha*, *Estadão*, *Correio* e *Valor*) – essa é a primeira nota do dia, veiculada em torno de oito da manhã. No mesmo *post* que traz as manchetes há um *link* para uma página da Agência Brasil com a sinopse das principais notícias em mais de dez jornais nacionais.

O jornalista conta que já passou pela fase de fazer muitos *posts* por dia, mas aos poucos se deu conta de que "seu papel era outro". Hoje, em vez de tentar acompanhar acontecimentos em tempo real, concorrendo com os serviços criados com esta finalidade, dedica-se a produzir um menor volume de conteúdos exclusivos, na maior parte das vezes analíticos ou opinativos. (*Portal Imprensa*, 29 nov. 2006). Abaixo de cada *post* há o horário em que a nota foi veiculada; o *link* "Comentários", a partir do qual o internauta lê o que escreveram os outros leitores do blog e, se quiser, deixa suas próprias impressões, e o *link* "Enviar por e-mail", a partir do qual é possível mandar cópia do *post* a alguém pela Internet. O dia em que a mensagem foi postada aparece antes da primeira nota de cada dia.

### **Blog do Moreno**

O blog do colunista fica dentro da estrutura da edição online do *Globo,* que por sua vez fica dentro da estrutura do Globo.com, o portal das Organizações Globo[9.](#page-8-0) Antes do cabeçalho do blog há uma faixa com as referências do *Globo Onlin[e10](#page-8-1)*, com local para busca no blog e na *web*, tempo no Rio de Janeiro e *link* que conduz o usuário a 22 endereços no portal. A estrutura da página sugere que os blogs são parte de um projeto organizacional mais abrangente, que encara esses veículos como complementares aos demais oferecidos pelas Organizações Globo.

No extremo à esquerda da mancha gráfica está a lista dos 54 blogs hospedados no portal. No extremo à direita há uma breve descrição do Blog do Moreno, uma sessão de textos favoritos (podem ser acessados conforme o período em que foram veiculados) e um *link* para a última coluna de Moreno no jornal *O Globo* (ele escreve todos os sábados, numa página considerada nobre no jornal, que é a 3). Abaixo, há também *links* para dois outros blogs do Globo, indicados por Moreno: o de Ilimar Franco e o de Tereza Cruvinel – ambos sobre política.

O cabeçalho do blog ocupa apenas a parte central da página virtual. Ali fica o nome oficial do blog, "Jorge Bastos Moreno, blog do colunista", uma foto de Moreno e um mecanismo de busca no próprio blog, a partir de palavras-chave. Moreno, que além de colunista é também chefe da sucursal de Brasília do *Globo*, é, na comparação com Noblat e Souza, quem menos abastece seu blog. Só costuma escrever mais de um *post* diário em períodos especialmente movimentados no que se refere à cobertura política de Brasília (como véspera das eleições presidenciais, período de instalação de CPIs etc). Seus textos podem ser bem curtos ou longos, podem ser mais informativos ou bastante pessoais, mas quase sempre misturam as duas coisas.

O tamanho dos *posts* varia muito e a linguagem é bastante coloquial (mais do que a utilizada por Noblat e Souza). Moreno escreve como fala e, na pressa para cumprir sua múltipla agenda, comete erros de digitação com alguma freqüência. Várias vezes usa abreviações. Chegou a dizer: "Se estou na dúvida se um porque é junto ou separado, escrevo pq e pronto". Ele acha que, se ficar lendo e relendo seus textos para

<span id="page-8-0"></span><sup>9</sup> Conforme o organograma das Organizações Globo, a Globo.com está ligada à Rede Globo de Televisão mas, na prática, funciona como um portal das Organizações, que chama para o conteúdo de todas as empresas jornalísticas do grupo.

<span id="page-8-1"></span><sup>10</sup> O nome *Globo Online* deixou de ser usado em setembro de 2008. Agora, o portal chama-se apenas *O Globo.*

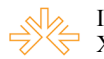

tirar incorreções, vai acabar desistindo de publicá-los. Seu objetivo é que seus *posts* nasçam espontâneos $11$ .

Acima de cada *post* vem escrito "enviado por Jorge Bastos Moreno" e a data e hora da postagem. E abaixo dos *posts* vêm *links* para receber o blog, para escrever um comentário (só para leitores cadastrados) e para ler os comentários já deixados.

# **Diferença de estilos**

É grande a variedade de formatos utilizados nos três blogs em questão. Enquanto Moreno e Souza postam apenas conteúdos produzidos por eles mesmos, Noblat coloca no ar também muitas notícias publicadas por outros veículos, além de artigos que considera interessantes e conteúdos produzidos por repórteres da sua equipe. O que mais chama a atenção, no entanto, é a capacidade que tais conteúdos têm de suscitar discussão entre os leitores. Um artigo de Luciana Genro que ele postou em 2 de dezembro de 2005, rendeu mais de 20 comentários poucos minutos após ter sido veiculado. Até o fim do dia, 79 pessoas registraram suas opiniões acerca do que disse a deputada.

Tanto no blog de Noblat quanto nos de Jorge Bastos Moreno e Josias de Souza, cada conteúdo vem com um *hiperlink* que remete aos comentários de outros leitores e um que conduz o internauta a deixar suas próprias impressões. Não é raro uma única nota render centenas de comentários. Em dias de pico de audiência, como em agosto de 2005, no auge da "crise do mensalão", uma mesma nota do Blog do Noblat freqüentemente alcançava 500 comentários.

A comparação com as colunas de cartas dos leitores dos jornais que hospedam os blogs de que tratamos ajuda a dimensionar a força desses veículos como espaço capaz de suscitar a discussão pública. O "Fórum dos Leitores" de *O Estado de São Paulo*  publica, em média, 10 cartas num dia. Já o "Painel do Leitor", da *Folha de S. Paulo*, costuma publicar em torno de 10 cartas e a sessão "Cartas dos Leitores", de *O Globo*, abre espaço para em torno de 25.

A vantagem dos blogs em relação aos jornais de papel, nesse sentido, não é apenas quantitativa. A carta do leitor representa a fala de alguns (poucos leitores

<span id="page-9-0"></span><sup>11</sup> Moreno falou do assunto em palestra durante o evento comemorativo dos 10 anos do Globo Online, realizada em 11 de maio de 2006, no auditório do jornal *O Globo*, no Rio.

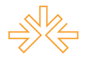

selecionados, entre os muitos que enviaram suas cartas) para muitos (o público leitor do jornal). As opiniões expostas normalmente representam um *feedback* em relação a assuntos de que o jornal tratou. Não há, como nos blogs, possibilidade de interação em tempo real, de troca viva de idéias "de muitos para muitos" (Lévy, 1999), com possibilidade, inclusive, de participação do jornalista responsável pelo texto em questão.

Há pessoas que entram na área de comentários do blog para criticar o presidente da República, não importa qual o conteúdo do texto veiculado; outras estão a postos para defender o governo desses críticos compulsivos, ou aproveitam o canal para fazer suas próprias denúncias; alguns se dirigem ao jornalista para dar um *feedback* sobre o *post* em discussão. Há quem faça comentários mais gerais e ainda aqueles que comentam os comentários de outros leitores, travando um quase sempre acalorado debate público.

Para ter um comentário publicado, um leitor não precisa disputar espaço com outro, como nas sessões de cartas. Basta que não escreva demais $^{12}$  $^{12}$  $^{12}$ , não use palavrões e se cadastre no blog. Se preferir não se expor, o leitor pode fazer seus comentários usando um nome falso ou um apelido – a maioria faz assim. Os leitores do Blog do Noblat são os que mais usam pseudônimos, muitos deles bastante curiosos, como "Paulo Francis voltou!", "Ex-militante PT arrependido e envergonhado", "Sarcástico" e "Nariz Gelado". Sem maiores preocupações com o que conhecidos vão achar de suas opiniões, eles soltam o verbo. A rigor, não precisam sequer dizer o que de fato pensam; podem fazer do blog um espaço de provocação para ver o circo da discussão política pegar fogo.

Ao registrar suas opiniões, muitos leitores desses leitores sentem-se encorajados a usar um tom tido pelos "blogueiros" como excessivamente agressivo. É por isso que os comentários dos blogs de Moreno, Noblat e Souza passam por uma filtragem. No Blog do Noblat, a censura é feita por auxiliares do jornalista depois que o comentário vai ao ar. O leitor previamente cadastrado escreve o que quiser, mas se ferir as normas do blog tem seu comentário descartado. Se exagerar demais, pode até ser bloqueado e, nesse caso, ter todas as suas participações ao longo da história do blog retiradas. Até outubro de 2004, nem cadastro era necessário, mas o blog sofreu um ataque e Noblat

<span id="page-10-0"></span> $12$  Nos blogs de Noblat e de Souza, o limite do texto de comentário é de de mil caracteres, o que dá em torno de 15 linhas. No blog de Moreno, o comentário pode ter até 1.024 caracteres.

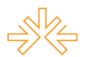

achou que criar essa obrigatoriedade seria uma forma de desestimular leitores malintencionados. No blog de Moreno também é necessário se cadastrar antes de deixar um comentário.

Logo que criou seu blog, Josias de Souza lia tudo que seus leitores escreviam, mas o imenso crescimento do número de mensagens deixadas o fez parar. "Comecei fazendo um monitoramento. Lia e, se achava pertinente, publicava. Depois cresceu exponencialmente o número de comentários. Estava gastando 60% do meu tempo liberando comentários. Aí resolvemos liberar geral, entrava qualquer coisa." (*Portal Imprensa*, 29 nov. 2006). O blog passou a receber tantos comentários ofensivos que o jornalista acabou se desencantando com o espaço do leitor. Passou alguns meses praticamente sem ler o que os leitores escreviam.

O quadro mudou em função de uma decisão judicial de setembro de 2006. Um blog chamado Imprensa Marrom foi condenado a pagar uma indenização por causa da publicação do comentário de um leitor. A juíza entendeu que o texto era ofensivo a uma empresa e condenou o responsável pelo blog – e não o autor do comentário – ao pagamento de uma indenização de R\$ 3.500. A contragosto, Souza teve de voltar a fazer uma filtragem. Vários trechos de sua entrevista demonstram o desencantamento com a missão de ler e selecionar os comentários de seu público:

> A gente faz um esforço extraordinário para levar bom jornalismo aos leitores, põe no blog informações em primeira mão sempre que possível, trabalha feito um louco até de madrugada, aí vem um idiota e deixa um comentário que não tem nada a ver com nada, xingando, usando palavrão. Eu tinha parado de ler. [...]

> Tem muita baixaria, muita ofensa pessoal. Escondidas atrás de apelidos, as pessoas se sentem à vontade para desqualificar políticos, empresas, jornalistas. Se fosse uma crítica aceitável, tudo muito bem, mas são comentários com palavras de calão muito raso.

> Havia um leitor, do Rio de Janeiro, nunca me esqueço do nome porque ele era muito centrado, seus comentários eram bem-escritos, sempre pertinentes. [...] Sinvaldo. Num dado momento, ele se cansou. Entrava, sempre compenetrado – percebia-se que ele tinha se preparado para fazer o comentário [...] mas aí o povo saía matando: "Sai para lá, Sinvaldo", chegavam a xingá-lo. Há uns dias, depois de uma fase de sumiço, vi um comentário dele. Fiz questão de escrever: "Ô, Sinvaldo, você por aqui. Fico feliz de saber que você ainda está aí do outro lado." A volta do monitoramento o estimulou a escrever novamente, com a mesma freqüência de antes. Mas o baixo nível médio continua o mesmo. Essa minha desilusão é inevitável.

(*Portal Imprensa*, 29 nov. 2006)

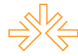

Intercom – Sociedade Brasileira de Estudos Interdisciplinares da Comunicação XIV Congresso de Ciências da Comunicação na Região Sudeste – Rio de Janeiro – 7 a 9 de maio de 2009

Como Souza, Moreno e Noblat quase todos os dias são criticados, xingados, provocados. Mas o posicionamento de cada um em relação a essa realidade é bem diferente. Para Noblat, é nessa confusão democrática que está a novidade do blog. Ele acha até graça de num dia ser chamado de petista, outro de tucano, em seguida de pefelista. Palavrão ele não deixa passar, nem comentário que possa se configurar como calúnia, mas o resto fica lá na área de comentários. "Cada um tem direito de achar o que quiser. Se você não for capaz de entender isso, então é melhor não fazer blog", diz. (*Observatório da Imprensa*, n. 405, 30 out. 2006).

Noblat é, dos três, quem mais acredita no blog como ferramenta de interação com o leitor – e faz melhor uso dela. Ele criou, em seu blog, uma sessão chamada "Calçada da fama", em que destaca falas interessantes, e as comenta. O jornalista conta que, mesmo depois que auxiliares passaram a fazer a filtragem dos comentários do blog, não deixou de acompanhar o que seus leitores dizem:

> Passo o dia todo lendo comentários, respondendo *e-mails*. Nunca chegam menos do que 100 *e-mails*. E aí tem de tudo. Sugestão de nota, dica de notícia, consulta sobre assuntos diversos. Até mãe me perguntando se a filha tem jeito para o jornalismo. Respondo a todos, geralmente de madrugada. Leio os comentários que são postados nas notas, a grande maioria deles; quando tenho mais tempo leio todos. Às vezes, destaco um comentário mais inteligente, mais provocador, que eu saiba que pode gerar uma discussão legal no blog; outras vezes respondo comentários no próprio blog – para isso criei uma sessão chamada "Calçada da fama". Quando faço isso os leitores gostam muito. (*Observatório da Imprensa*, n. 405, 30 out. 2006).

Para Noblat, um blog só pode ser chamado assim se, além de área de comentário, tiver interação com o autor dos *posts*:

Com esse sucesso dos blogs, todo mundo agora chama tudo de blog. E não é. Blog é um espaço com algumas características específicas: tem de ter o espaço para as pessoas comentarem e você dialogar com elas. Se não vira uma coluna eletrônica de notas e só. Se você bota nota, as pessoas comentam e acabou, não há diálogo. Se não tem esse diálogo, não é blog. O Kibe Loco diz que é blog e não é. Tem espaço para comentários? Não. Então sinto muito, é *site*. O cara fica revoltado quando digo isso porque quer pegar carona nessa história de blog. (*Observatório da Imprensa*, nº 405, 30 out. 2006).

Moreno só costuma responder aos comentários que mais o irritam. Vez por outra,

o jornalista briga com algum leitor que considera inconveniente. No *post* a seguir, o

jornalista chama a atenção do leitor "Silvio Roberto", que costumava fazer comentários

excessivamente extensos, enviados ao blog em partes.

Atenção Sílvio Roberto, o insaciável, a maioria dos leitores já tá de saco cheio com o excesso de comentários seus. Eu já te pedi. Mas você não se emenda.

Resuma tudo num comentário só, homem. Ou então crie um blog só pra vc. Eu não sou presidente da República, todos eles, que vacila para tirar ministro e quando tira ainda manda dizer que o demitido é que está pedindo demissão. Não, eu não ameaço. Se vc insistir, eu te demito do meu blog. [...] (Blog do Moreno, 18 ago. 2006)

É o próprio Moreno que lê e seleciona os comentários enviados para seu blog. Diferentemente de Noblat, não publica aqueles que considera ofensivos a ele, a colegas de profissão ou a personalidades públicas. Como não passa o dia todo em função do blog, Moreno muitas vezes aprova os comentários várias horas depois de eles terem sido feitos – o que esfria o debate entre os leitores.

Nas palavras de Ricardo Noblat, o blog é um espaço de notícias, análises e debate que devia ser experimentado por todo jornalista, pois "ensina mais do que muitos anos de redação". Ele considera que um blog ensina o profissional a levar mais em conta o gosto dos leitores, que por meio dos comentários manifestam com vigor suas preferências. É como se a Internet levasse os jornalistas a se darem conta daquilo que as mídias tradicionais muitas vezes parecem ignorar: que um jornal existe para seus leitores. Outra lição: ser mais humilde. "O leitor do blog não quer nem saber: baixa o pau no que você escreve. E as críticas dele, procedentes ou não, ficam registradas. Eu, pelo menos, não as elimino. Se o fizer, estarei na contramão do espírito democrático da Internet". (*Observatório da Imprensa,* n. 314, 1 fev. 2005)

# **Considerações finais**

 Se as falas de Noblat remetem às potencialidades do blog como espaço de interação com o leitor, as observações de Souza e de Moreno chamam a atenção para um contraponto importante: a relação que jornalistas estão estabelecendo com os leitores, a partir dos blogs, é altamente delicada e explicita certas limitações no jogo interativo.

Excessos à parte, os jornalistas não estão habituados a serem criticados por seus leitores. Quando têm opiniões e posturas profissionais questionadas estão sujeitos, como sujeitos que são, a reações intempestivas que não têm vez na relação com os leitores dos veículos tradicionais. São tomados por sentimentos como raiva (a reação de Moreno, de chamar publicamente a atenção para a postura do leitor) e desprezo (a reação de Souza, de parar temporariamente de ler os comentários). É o tiro saindo pela culatra. Ávido por participar, o leitor exagera e pode afastar seu interlocutor jornalista.

Moreno acha que parte dos excessos ocorre porque o leitor, ao ficar conhecendo mais, a partir do blog, sobre o modo de ser do jornalista, acaba sentindo-se próximo demais. Ele disse: "No blog, o leitor se sente íntimo da gente. Tem uns caras que ficam falando: vem cá, negão, meu nego, meu preto. Dá vontade de xingar [...]" (*Lide*, n. 46, set./out. 2006).

 As diferenças dos três blogueiros aparecem desde a história da criação de seus blogs – uma forma de aproveitar conteúdos, para Noblat; uma idéia do patrão, para Moreno, e uma proposta à qual não cabia recusa, para Souza. Esse modo de iniciar os trabalhos provavelmente influenciou também em como lidam com seus leitores. O modo mais impaciente de Souza, o estilo brigão de Moreno e o modo mais relaxado de lidar com as críticas de Noblat.

 A forma narrativa dos três também apresenta diferenças marcantes. Souza é o que mais se aproxima do estilo seguido pelo veículo onde está ancorado, a *Folha de S. Paulo*. Moreno é o mais informal dos três, o que mais aproxima seu blog de um diário profissional, com revelações sobre gostos pessoais e fatos de sua vida. Já Noblat oscila: ora publica textos mais próximos do estilo jornalístico tradicional, ora inova de modo mais significativo. Diferenças à parte, cada um ao seu modo apresenta uma visão pessoal de abordar as notícias que, a nosso ver, influencia num amplo processo, em curso, de renovação das formas tradicionais de jornalismo.

# **Referências bibliográficas**

ADGHIRNI, Zélia Leal; PEREIRA, Fábio Henrique. Perfil profissional do ciberjornalismo: o blog como espaço de autoria e identidade na web. In: ENCONTRO NACIONAL DE PESQUISADORES EM JORNALISMO – SBPJor, 4., 2006, Porto Alegre.

ALDÉ, Alessandra; CHAGAS, Viktor. Blog de política e identidade jornalística: transformações na autoridade cognitiva e na relação entre jornal e leitor. *Pauta Geral*, Florianópolis, n. 7, 2005.

ESCOBAR, Juliana Lúcia. Blog do Noblat e escândalo midiático: jornalismo sobre novas bases. In: CONGRESSO DE CIÊNCIA DA COMUNICAÇÃO – Intercom, 29., 2006, Brasília.

FERRARI, Pollyana. **Jornalismo digital**. 2. ed. São Paulo: Contexto, 2004.

FRANCO, Bernando Vianna de Mello. **Os blogs e a crise do mensalão**: novos padrões na cobertura política. 2005. 54 p. Projeto experimental em jornalismo. Escola de Comunicação, Universidade Federal do Rio de Janeiro, Rio de Janeiro, 2005.

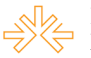

MARTÍN-BARBERO, Jésus. **Dos meios às mediações**: comunicação, cultura e hegemonia*.* 2. ed. Rio de Janeiro: Ed. UFRJ, 2001.

NOBLAT, Ricardo. **O que é ser jornalista**: memórias profissionais de Ricardo Noblat. Rio de Janeiro: Record, 2004.

Artigos em jornais, revistas não-científicas e Internet

## **Artigos em jornais, revistas não-científicas e Internet**

BLOOD, Rebecca. Weblogs: A History and Perspective. Rebecca's Pocket. Set. 2000. Disponível em: <[http://www.rebeccablood.net/essays/weblog\\_history.html>](http://www.rebeccablood.net/essays/weblog_history.html). Acesso em: 12 nov. 2006,

MORAIS, Larissa. Como fazer – e manter – um blog político. **Observatório da Imprensa**, n. 430, 30 out. 2006. Entrevista. Disponível em: <[http://observatorio.ultimosegundo.ig.com.br/](http://observatorio.ultimosegundo.ig.com.br/artigos.asp?cod=405ENO001) [artigos.asp?cod=405ENO001>](http://observatorio.ultimosegundo.ig.com.br/artigos.asp?cod=405ENO001). Acesso em: 30 out. 2006.

\_\_\_\_\_. Josias de Souza: "o blog não é economicamente viável". **Portal Imprensa**, 29 nov.  $2006$ . Entrevista. Disponível em:  $\frac{\text{http://portalimprensa.uol.com.br/}}{\text{http://portalimprensa.uol.com.br/}}$  $\frac{\text{http://portalimprensa.uol.com.br/}}{\text{http://portalimprensa.uol.com.br/}}$  $\frac{\text{http://portalimprensa.uol.com.br/}}{\text{http://portalimprensa.uol.com.br/}}$ new ultimasnoticias data view.asp?code=4180> Acesso em: 29 nov. 2006)

\_\_\_\_\_. "Blog é uma salada bem temperada". **Lide**, n. 46, set./out. 2006. Entrevista.

NOBLAT, Ricardo. O que um blog pode ensinar. **Observatório da Imprensa**, n. 314, 1 fev. 2005.

RECUERO, Raquel da Cunha. Weblogs, webrings e comunidades virtuais. Disponível em: [<http://www.pontomidia.com.br/raquel/webrings.pdf](http://www.pontomidia.com.br/raquel/webrings.pdf)>. Acesso em: 18 dez. 2006.